*Information Theory And Coding Formulas...* 1/9

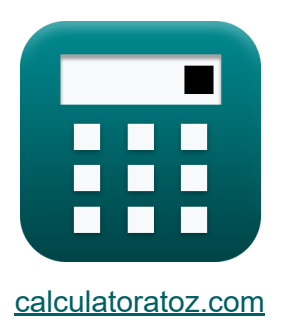

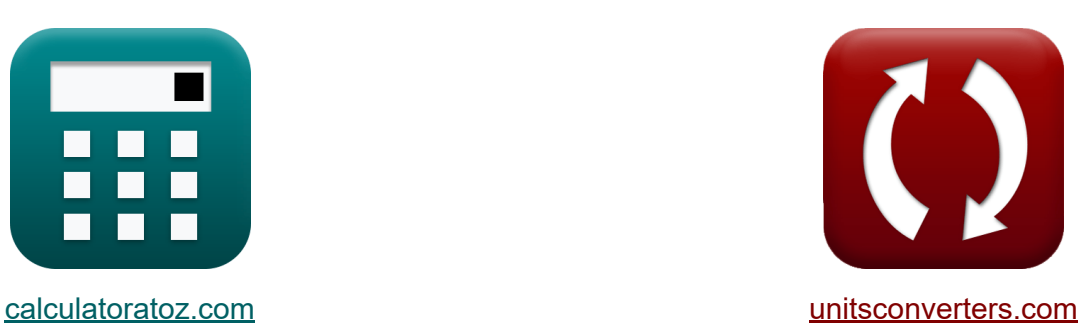

# **Informatietheorie en codering Formules**

[Rekenmachines!](https://www.calculatoratoz.com/nl) Voorbeelden! [Conversies!](https://www.unitsconverters.com/nl)

Voorbeelden!

Bladwijzer **[calculatoratoz.com](https://www.calculatoratoz.com/nl)**, **[unitsconverters.com](https://www.unitsconverters.com/nl)**

Breedste dekking van rekenmachines en groeiend - **30.000\_ rekenmachines!** Bereken met een andere eenheid voor elke variabele - **In ingebouwde eenheidsconversie!**

Grootste verzameling maten en eenheden - **250+ metingen!**

DEEL dit document gerust met je vrienden!

*[Laat hier uw feedback achter...](https://docs.google.com/forms/d/e/1FAIpQLSf4b4wDgl-KBPJGChMJCxFlqrHvFdmw4Z8WHDP7MoWEdk8QOw/viewform?usp=pp_url&entry.1491156970=Informatietheorie%20en%20codering%20Formules)*

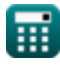

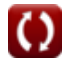

## **Lijst van 15 Informatietheorie en codering Formules**

## **Informatietheorie en codering**

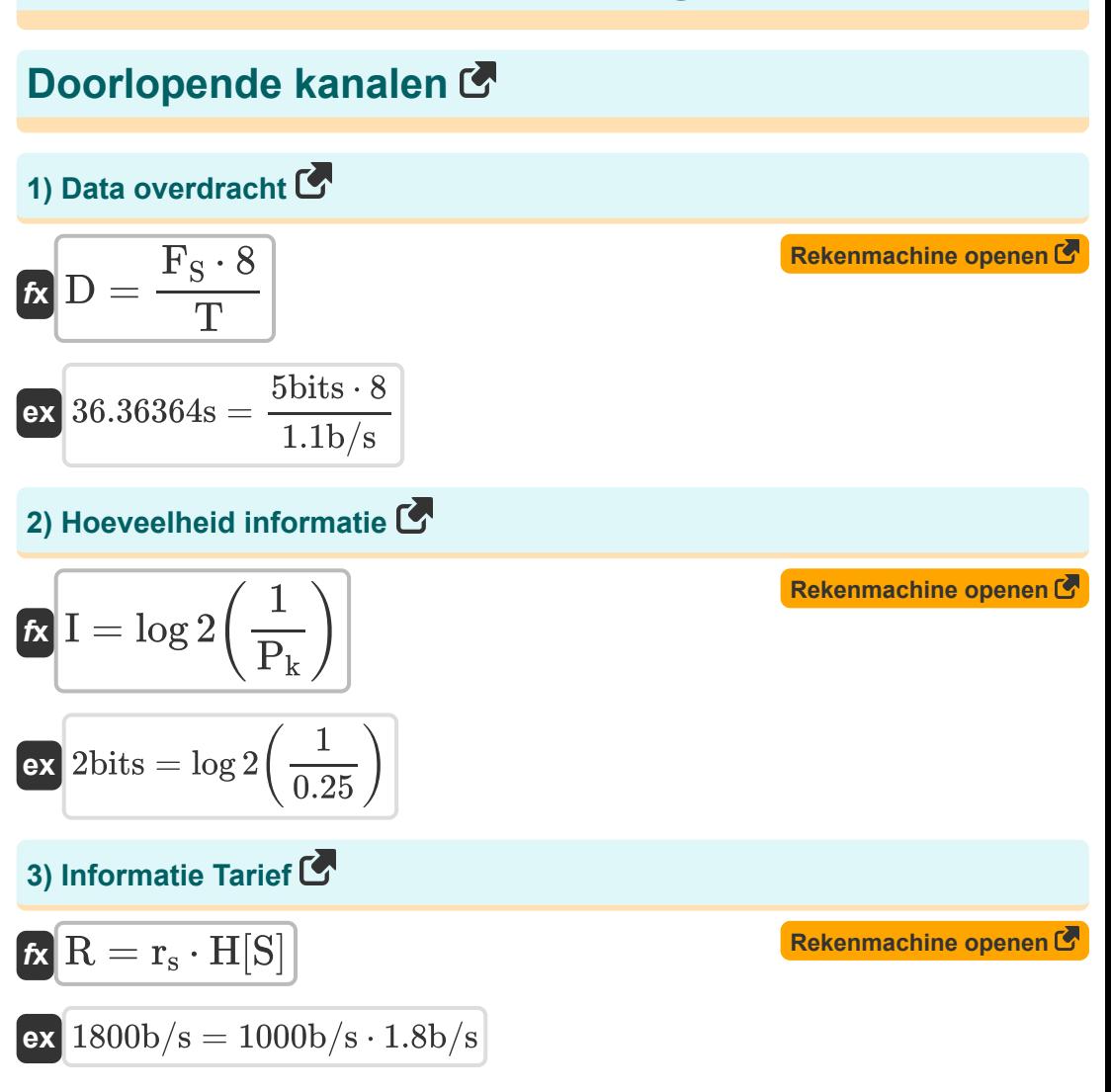

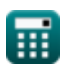

*Information Theory And Coding Formulas...* 3/9

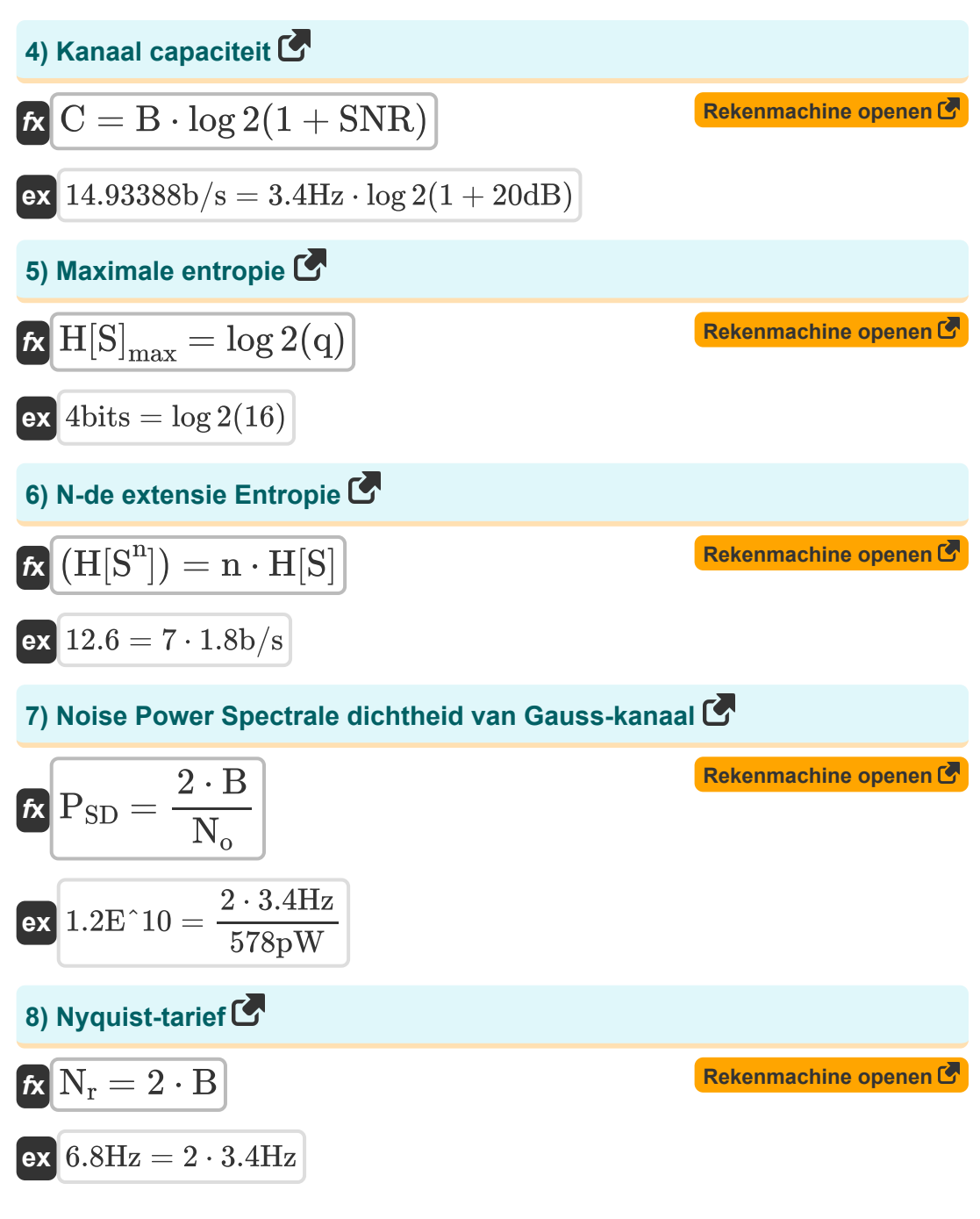

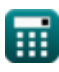

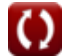

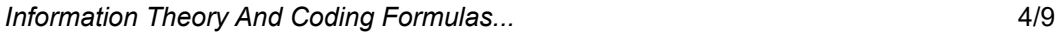

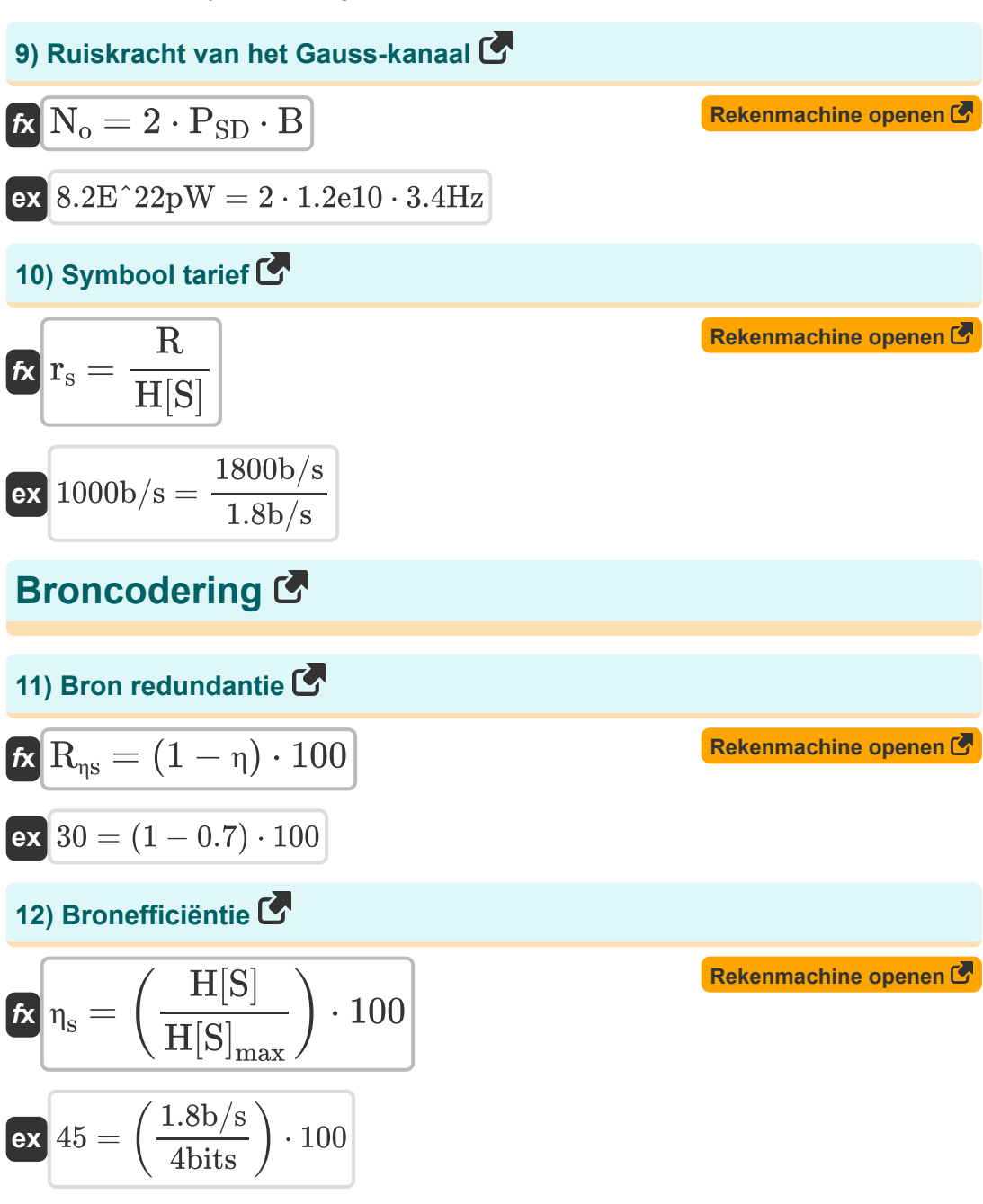

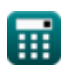

#### *Information Theory And Coding Formulas...* 5/9 **[Rekenmachine openen](https://www.calculatoratoz.com/nl/coding-redundancy-calculator/Calc-36593)  [Rekenmachine openen](https://www.calculatoratoz.com/nl/coding-efficiency-calculator/Calc-36592)  [Rekenmachine openen](https://www.calculatoratoz.com/nl/r-ary-entropy-calculator/Calc-36466)  13) Codering redundantie**  $f{\bf x}\Big|{\bf R}_{\rm nc}=\Big|~1-\Big|~\cdot$  $\overline{\textbf{ex}}$   $99.91901 = \left( \ 1 - \right) \cdot$ **14) Efficiëntie van coderen**  $f$ **x**  $\vert \eta_{\rm c} = \big\vert \cdot$  $\boxed{\textbf{ex}}$   $0.080991 = \boxed{\cdot}$ **15) R-Ary entropie**  $f$ **x**  $(H_r[S]) =$  $\overline{H_r[S]}$  $\overline{\text{L} \cdot \log 2(D_{\text{s}})}$  $\cdot$  100 1.13  $\frac{1.13}{420 \cdot \log 2(10)}$ )  $\cdot 100$  $\overline{H_r[S]}$  $\frac{\text{H}_\text{r}[\beta]}{\text{L} \cdot \log 2(\text{D}_\text{s})}$  + 100 1.13  $\frac{1.15}{420 \cdot \log 2(10)}$  )  $\cdot 100$  $\overline{H[S]}$  $\overline{\log 2(r)}$

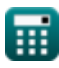

**ex**  $1.135674 =$ 

 $1.8<sub>b/s</sub>$  $\overline{\log 2(3)}$ 

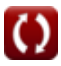

*Information Theory And Coding Formulas...* 6/9

## **Variabelen gebruikt**

- **B** kanaalbandbreedte *(Hertz)*
- **C** Kanaal capaciteit *(Bit/Seconde)*
- **D** Data overdracht *(Seconde)*
- **D<sup>s</sup>** Aantal symbolen in coderingsalfabet
- **F<sup>S</sup>** Bestandsgrootte *(Beetje)*
- **Hr [S]** R-Ary entropie
- **H[S<sup>n</sup> ]** N-de extensie Entropie
- **H[S]** Entropie *(Bit/Seconde)*
- **H[S]max** Maximale entropie *(Beetje)*
- **I** Hoeveelheid informatie *(Beetje)*
- **L** Gemiddelde lengte
- **n** Nde bron
- **N<sup>o</sup>** Ruiskracht van het Gauss-kanaal *(Picowatt)*
- **N<sup>r</sup>** Nyquist-tarief *(Hertz)*
- **P<sup>k</sup>** Waarschijnlijkheid van voorkomen
- **P<sub>SD</sub>** Ruis Vermogen Spectrale Dichtheid
- **q** Totaal symbool  $\bullet$
- **r** Symbolen
- **R** Informatie Tarief *(Bit/Seconde)*
- **r<sup>s</sup>** Symbool tarief *(Bit/Seconde)*
- **Rηc** Code-redundantie
- **Rηs** Bron redundantie

*Information Theory And Coding Formulas...* 7/9

- **SNR** Signaal ruis verhouding *(Decibel)*
- **T** Overdrachtssnelheid *(Bit/Seconde)*
- **η** Efficiëntie
- **η<sup>c</sup>** Code-efficiëntie
- **η<sup>s</sup>** Bronefficiëntie

*Information Theory And Coding Formulas...* 8/9

## **Constanten, functies, gebruikte metingen**

- Functie: **log2**, log2(Number) *Binary logarithm function (base 2)*
- Meting: **Tijd** in Seconde (s) *Tijd Eenheidsconversie*
- Meting: **Stroom** in Picowatt (pW) *Stroom Eenheidsconversie*
- Meting: **Frequentie** in Hertz (Hz) *Frequentie Eenheidsconversie*
- Meting: **Data opslag** in Beetje (bits) *Data opslag Eenheidsconversie*
- Meting: **Data overdracht** in Bit/Seconde (b/s) *Data overdracht Eenheidsconversie*
- Meting: **Geluid** in Decibel (dB) *Geluid Eenheidsconversie*

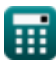

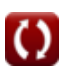

*Information Theory And Coding Formulas...* 9/9

## **Controleer andere formulelijsten**

- **Digitale communicatie Formules**
- 
- **Informatietheorie en codering Formules**
- **Ontwerp van optische vezels Formules**
- **Ingebouwd systeem Formules Opto-elektronische apparaten Formules** 
	- **Televisie techniek Formules**

DEEL dit document gerust met je vrienden!

### **PDF Beschikbaar in**

[English](https://www.calculatoratoz.com/PDF/Nodes/9008/Information-theory-and-coding-Formulas_en.PDF) [Spanish](https://www.calculatoratoz.com/PDF/Nodes/9008/Information-theory-and-coding-Formulas_es.PDF) [French](https://www.calculatoratoz.com/PDF/Nodes/9008/Information-theory-and-coding-Formulas_fr.PDF) [German](https://www.calculatoratoz.com/PDF/Nodes/9008/Information-theory-and-coding-Formulas_de.PDF) [Russian](https://www.calculatoratoz.com/PDF/Nodes/9008/Information-theory-and-coding-Formulas_ru.PDF) [Italian](https://www.calculatoratoz.com/PDF/Nodes/9008/Information-theory-and-coding-Formulas_it.PDF) [Portuguese](https://www.calculatoratoz.com/PDF/Nodes/9008/Information-theory-and-coding-Formulas_pt.PDF) [Polish](https://www.calculatoratoz.com/PDF/Nodes/9008/Information-theory-and-coding-Formulas_pl.PDF) [Dutch](https://www.calculatoratoz.com/PDF/Nodes/9008/Information-theory-and-coding-Formulas_nl.PDF)

*12/18/2023 | 3:30:57 PM UTC [Laat hier uw feedback achter...](https://docs.google.com/forms/d/e/1FAIpQLSf4b4wDgl-KBPJGChMJCxFlqrHvFdmw4Z8WHDP7MoWEdk8QOw/viewform?usp=pp_url&entry.1491156970=Informatietheorie%20en%20codering%20Formules)*

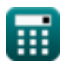